## **QuickTime 3 ou QuickTime Pro? Apple cobra US\$ 30 para liberar funções de edição do QT3**

a última edição, fizemos uma longa<br>matéria de capa sobre as novidades c<br>QuickTime 3.0. Na época em que o a<br>go foi escrito, corria o boato de que e<br>Apple iria cobrar por uma versão pro<br>sional do QuickTime. Com o lançamento a última edição, fizemos uma longa matéria de capa sobre as novidades do QuickTime 3.0. Na época em que o artigo foi escrito, corria o boato de que a Apple iria cobrar por uma versão profisversão oficial no final de março, esse boato se confirmou.

A extensão multimídia da Apple está sendo disponibilizada em duas versões: o QuickTime 3 (download grátis) e o QuickTime 3 Pro (registro por US\$ 29,95).

Disponível nas versões Mac OS, Windows 95 e NT, o QuickTime 3.0 traz uma nova versão dos programas MoviePlayer e PictureViewer. Inclui também uma extensa lista de compressores/descompressores (codecs) de vídeo, além de permitir a transmissão de imagens, áudio e

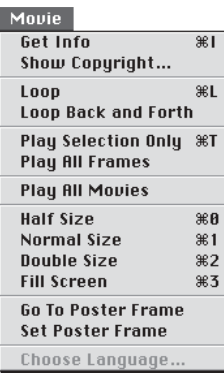

cenas de realidade virtual (Quick-Time VR) pela Internet. A principal diferença entre as duas versões está no pro-

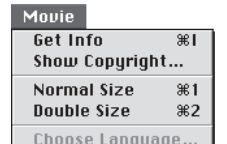

## Apenas US\$30

*Você pode usar o nosso "jeitinho" e usar o MoviePlayer 2.5 para acessar as funções de edição do QuickTime 3.0, sem pagar o upgrade para a versão Pro. Mas você vai estar perdendo algumas características só obtidas com a versão paga. Veja aqui se elas valem os 30 paus:*

- *• Edição por Drag & Drop.*
- *• Distocer, rotacionar e ajustar tamanho e orientação de uma trilha.*
- *• Ajustar volume e balanço entre trilhas.*
- *• Exportar filmes em formato DV.*
- *• Mudar propriedades de trilhas QuickDraw 3D.*

*Existem outras melhorias que tornam o upgrade obrigatório para quem quer mexer com autoria multimídia. Para o usuário comum, há também duas outras desvantagens de usar a versão gratuita. O Picture Viewer não exporta imagens, apenas as visualiza e o Plug-In QuickTime 2.0 para Netscape não permite baixar os filmes para o Desktop, como é feito com o 1.1. Se você pensar bem, vai ver que US\$ 29,95 não é um preço tão alto assim.*

> grama MoviePlayer, que na versão gratuita só permite rodar vídeos e áudio, tendo suas funções de edição

desabilitadas.

Ou seja, todos aqueles truquezinhos fantásticos que a gente mostrou na última edição só podem ser realizados na versão Pro. É bom deixar claro: a versão Pro e a gratuita são a mesma versão. Você só precisa fazer o download uma vez

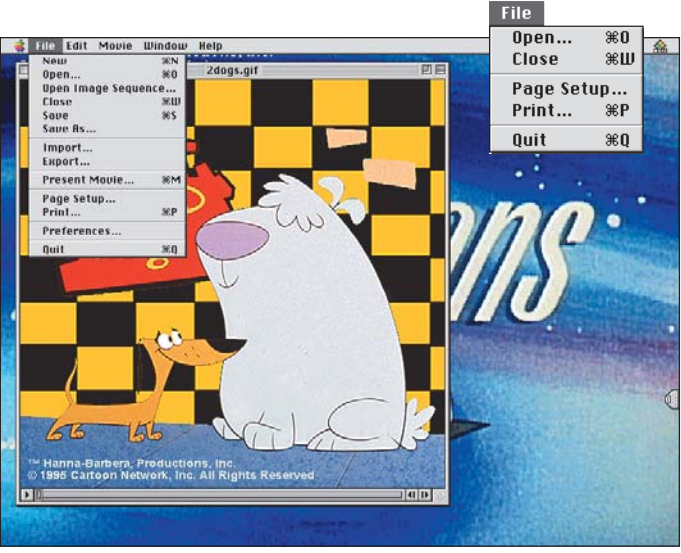

*Veja nos menus o que você ganha com o QuickTime 3 Pro*

Frit 1 Undo жz  $\frac{1}{2}$ Cut  $\overline{\text{ }*c}$ Copy жIJ Paste Clear Select All  $\overline{\text{ }*n}$ **Select None**  $\Re$ n **Extract Tracks...** Delete Tracks... Enable Tracks... Find. **Find Again**  $86$ 

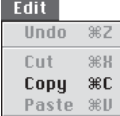

para adquirir as duas versões. Quando você opta por pagar a taxa requerida pela Apple para a versão Pro (que pode ser paga com car-

tão de crédito internacional no próprio site da Apple), você ganha uma senha que habilita as funções trancadas do MoviePlayer. E só. Aí cabe a pergunta: vale a pena? Se você não trabalha com multimídia, provavelmente não. O velho MoviePlayer 2.5 funciona perfeitamen-

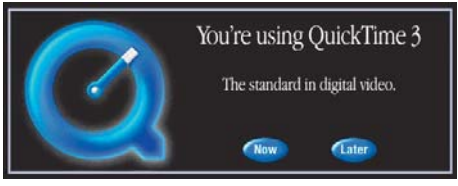

*Este filme fica pentelhando até você pagar*

## QT é Java

*A Apple anunciou que vai portar o QuickTime para a plataforma Java, da Sun MicroSystems. A notícia foi recebida com entusiasmo pelos desenvolvedores de Java, pois representa a criação de uma estrutura que facilitará o uso de multimídia em programas escritos nessa linguagem. Uma versão para desenvolvedores do QuickTime for Java já está disponível.*

*Pra informações de como conseguir o software, visite o site* www.apple.com/quicktime *Segundo Avie Tevanian, vice-presidente de Engenharia de Software da Apple, "integrar o QuickTime e o Java não irá apenas abrir novas portas para o QuickTime, vai também permitir a*

*criação de programas Java verdadeiramente interativos e avançados".*

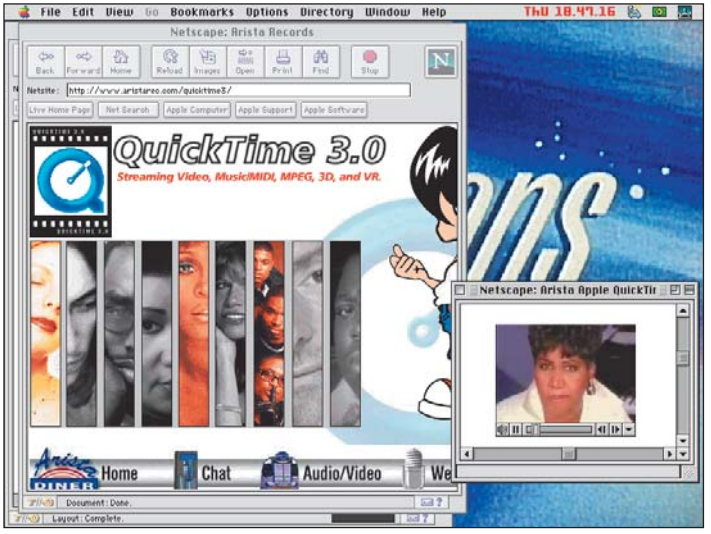

*Este site manda filme de acordo com a rapidez da sua conexão*

te com o QuickTime 3.0, permitindo editar filmes, acessar os formatos de compressão de áudio e vídeo e tudo o mais. E é freeware, podendo ser baixado de vários sites de shareware, como o VersionTracker (www.version tracker.com). A maioria das novidades do

EffectMovie. Com ele é possível fazer transições entre dois filmes e aplicar os efeitos embutidos no QT3. Você pode pegá-lo no site do QuickTime. **Quicktime 3.0:** www.apple.com/quicktime/ **MakeEffectMovie:** http://quicktime.apple. com/preview/web/makefx.htm

MoviePlayer 3.0 (incluindo a exportação nos novos formatos de áudio e vídeo) funcionam perfeitamente na versão anterior. Os programas citados na última edição – assim como qualquer programa de edição de vídeo QuickTime, como o Premiere – funcionam com a versão gratuita. Um programinha bastante interessante, porém um pouco bugado, é o Make-

## Sites com QT3

*Quer ver o Quicktime 3.0 funcionando? Experimente estes sites. Não se esqueça de colocar o QuickTime Plug-In na pasta de plug-ins do Netscape. QuickTime Showcase: Lista de sites com exemplos de uso do QuickTime.* www.apple.com/quicktime/samples/ showcase/index.html

*New Beetle QTVR: Site com imagens VR do velho e bom fusquinha. Utiliza a tecnologia streaming, que permite ver os objetos antes da imagem ter sido baixada por completo.*

www3.vw.com/cars/newbeetle/qtvr.htm. *TheForce.net: Site dedicado à série Star Wars. Os filmes, além de usar o streaming, são adequados à velocidade de conexão do usuário.*

www.theforce.net/troops/indexQT3.html *Arista Records: Preview de videoclips da gravadora Arista.* www.aristarec.com/quicktime3